## **PRAKTIKUM 6**

# **PENGANTAR CLASS DIAGRAM**

#### **A. TUJUAN PEMBELAJARAN**

- 1. Mampu menerapkan Class Diagram dalam code program
- 2. Mampu membuat Class Diagram

### **B. DASAR TEORI**

#### **C. TUGAS PENDAHULUAN**

- 1. Sebutkan bagian-bagian dari class diagram!
- 2. Sebutkan relasi yang digunakan dalam class diagram!

#### **D. PERCOBAAN**

1. Ubahlah class diagram berikut menjadi kode program!

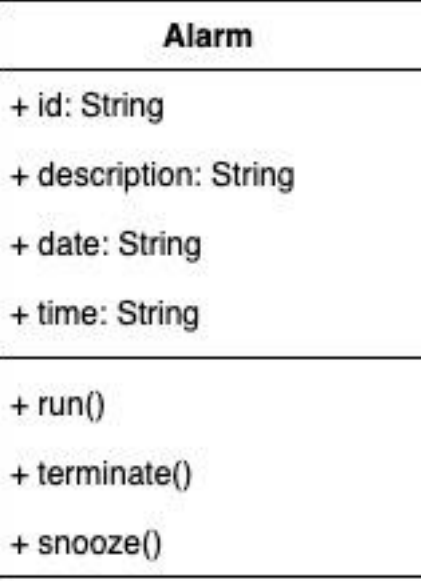

2. Ubahlah Kode berikut menjadi class diagram!

```
public class Location{
     public double longitude;
     public double latitude;
     public Location(double longitude, double latitude){
           this.longitude = longitude;
           this.latitude = latitude;
      }
      Public double distanceTo(Location destination){
           double RADIUS = 6371.01;
           double latA = this.latitude;
           double lonA = this.longitude;
           double latB = destination.latitude;
           double latB = destination.longitude;
             double temp = Math.cos(Math.toRadians(latA))
                   * Math.cos(Math.toRadians(latB))
                   * Math.cos(Math.toRadians((latB) - (latA)))
                   + Math.sin(Math.toRadians(latA))
                   * Math.sin(Math.toRadians(latB));
           return temp * RADIUS * Math.PI / 180;
      }
}
```
## **E. LATIHAN**

1. Ubahlah class diagram berikut menjadi kode program!

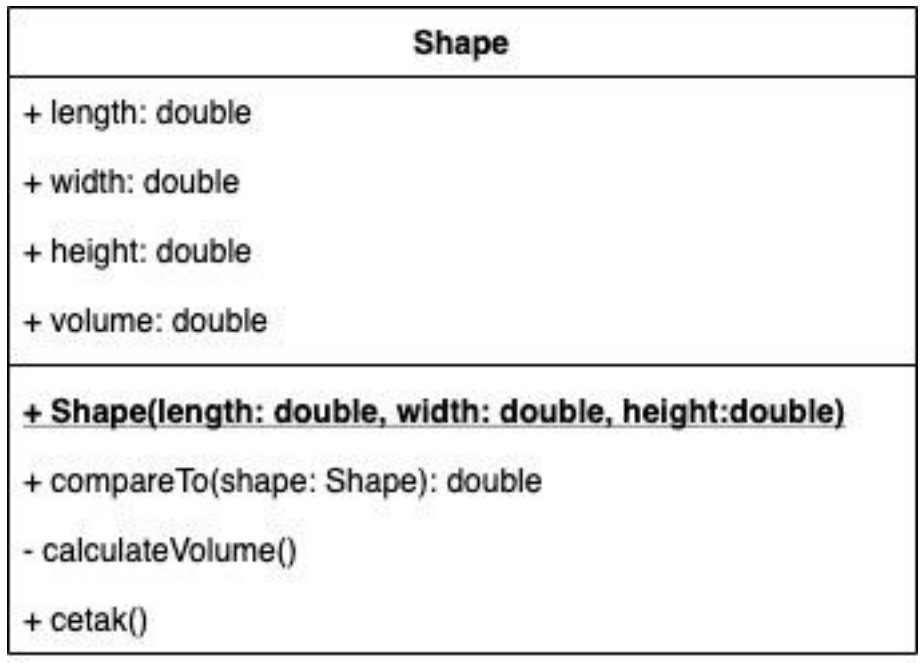

Kemudian buatlah class berikut!

```
public class ShapeTester{
     public static void main(String args[]){
           Shape kubus = new Shape(5, 5, 5);
           Shape balok = new Shape(10, 5, 5);
           kubus.cetak();
           balok.cetak();
           Double selisihVolume = kubus.compareTo(balok);
           System.out.println("Selisih Volume = 
"+selisihVolume);
     }
}
```
Output dari program itu adalah sebagai berikut:

```
Panjangxlebarxtinggi = 5x5x5
Volume = 125
Panjangxlebarxtinggi = 10x5x5
Volume = 250
Selisih Volume = 125
```
### **F. TUGAS**

Buatlah 3 buah class diagram lengkap dengan attribute dan methodnya. Semua identifier harus ada (tidak harus dalam 1 class, boleh tersebar). Contoh method lengkap yang menggunakan parameter input, tanpa parameter, dengan return value, tanpa return value, serta combinasinya! Kemudian implementasikan menjadi kode program!

### **G. LAPORAN RESMI**

Kumpulkan hasil latihan dan tugas di atas. Tambahkan analisa dalam laporan resmi.